## **Изменение режимов выходного типа сигнала на AHD камерах EL 1Мп.**

Для изменения режимов потребуется кабель с джойстиком: OSD-кабель EL 1Мп.

Данный кабель подключается в модуль камеры, как показано на рисунке.

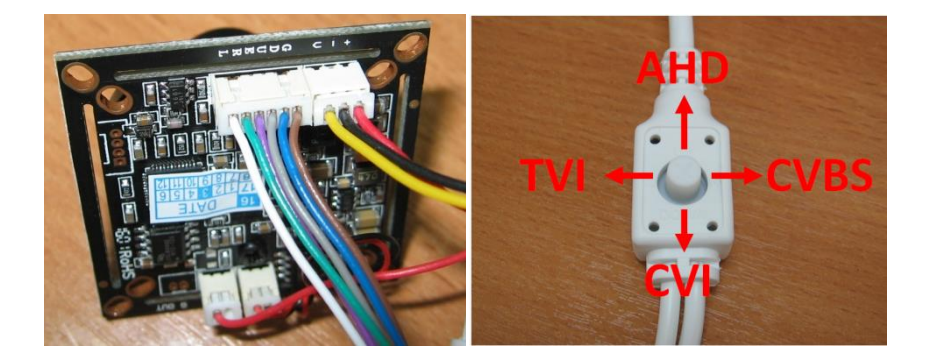

Для изменения режима необходимо подключить питание к камере и удерживать в течение 5 секунд джойстик в соответствующем положении. Для повторного изменения режима нужно переподключить питание камеры!